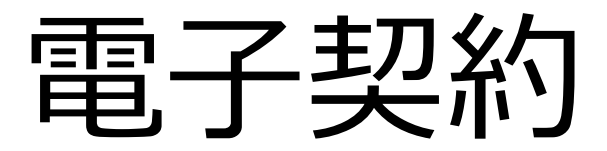

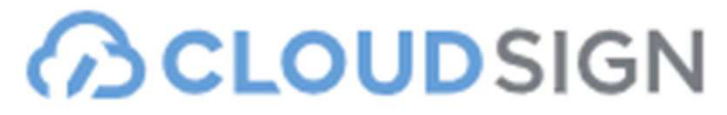

これからの100年、新しい契約のかたち。

契約交渉済の契約書をアップロードし、相手側が承認するだけで契約を結ぶことが出来ます。メールアドレスで簡単に手続きができ、特別な準備は必要ありません。

# 電子契約のメリット

## **1. 契約のスピードアップ**

 契約書を締結するまでにかかる印刷・製本・郵送作業等の契約作業が不要になり、主にメールでのやりとりで全ての作業が出来るので(メールアドレス認証)早ければ契約書案の確認も含め、わずか数時間で終えることが出来ます。

## **2.コストの削減**

印刷代・紙代(インク代)・印紙代を削減することが出来ます。契約書原本の保管や管理システムを導入している場合はその 費⽤、または管理業務に関する時間と⼈的コストの削減が出来ます。

### **3.契約マネジメントの効率化**

 主にメールでのやりとりのため、押印のために出社する必要がなく、メールやインター ネットが繋がる環境であればどこでも確認が出来ます。郵送の遅れや紛失がない上、契約書はPDF保管になるため、契約書の保管スペースを削減することが出来ます。

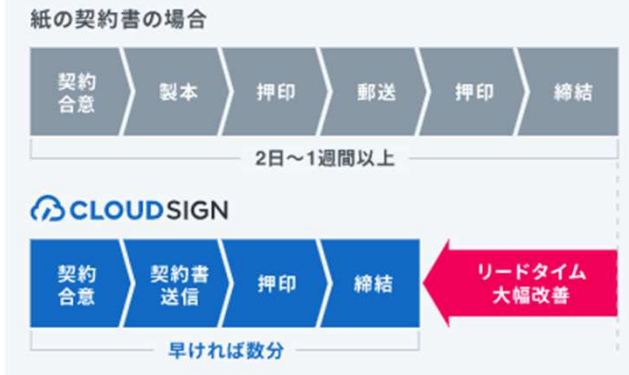

#### **4.取引先も使いやすい**

特別な準備は一切必要ありません。メールアドレスで認証のため、今すぐご利用いただけます。

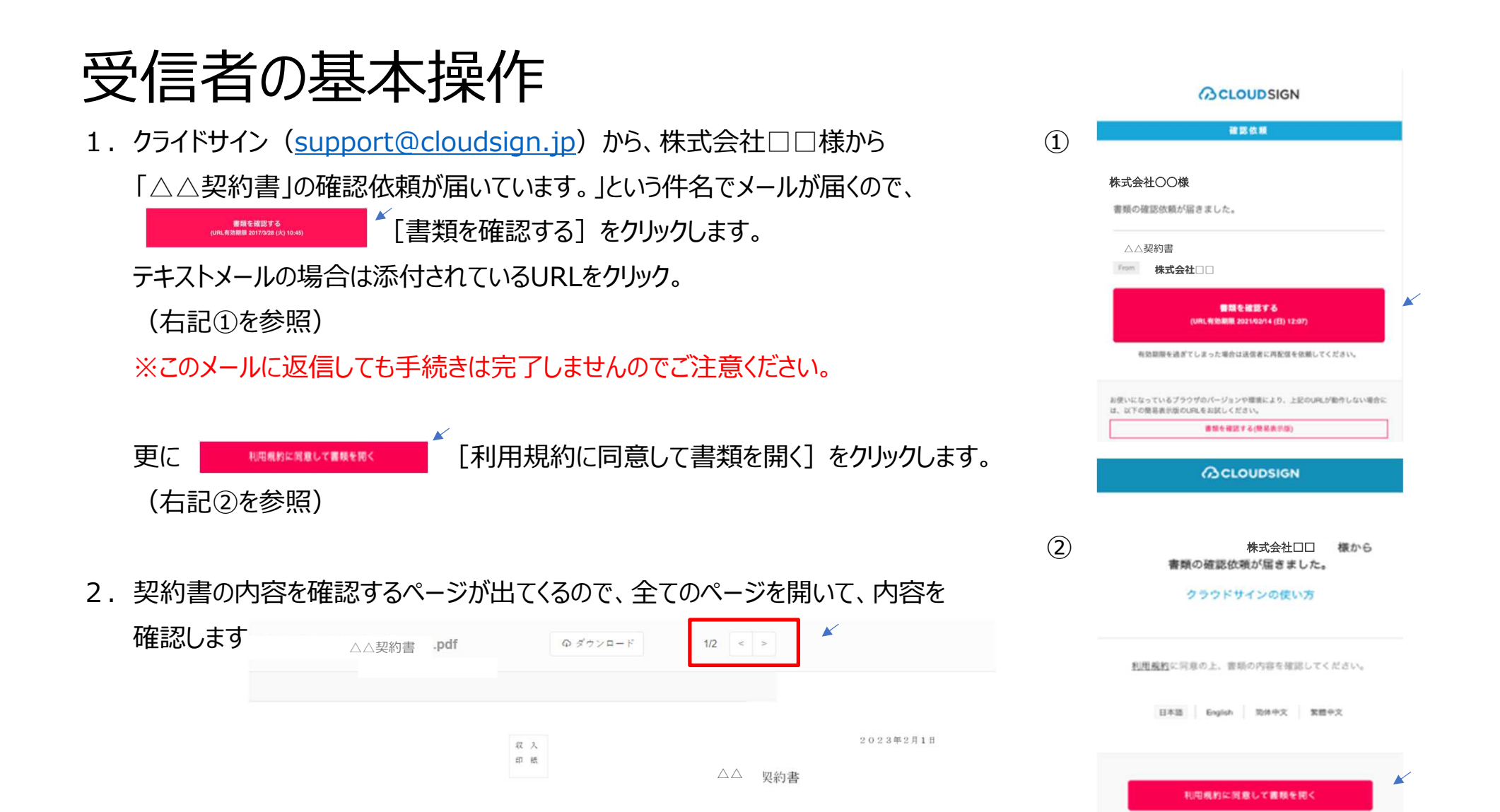

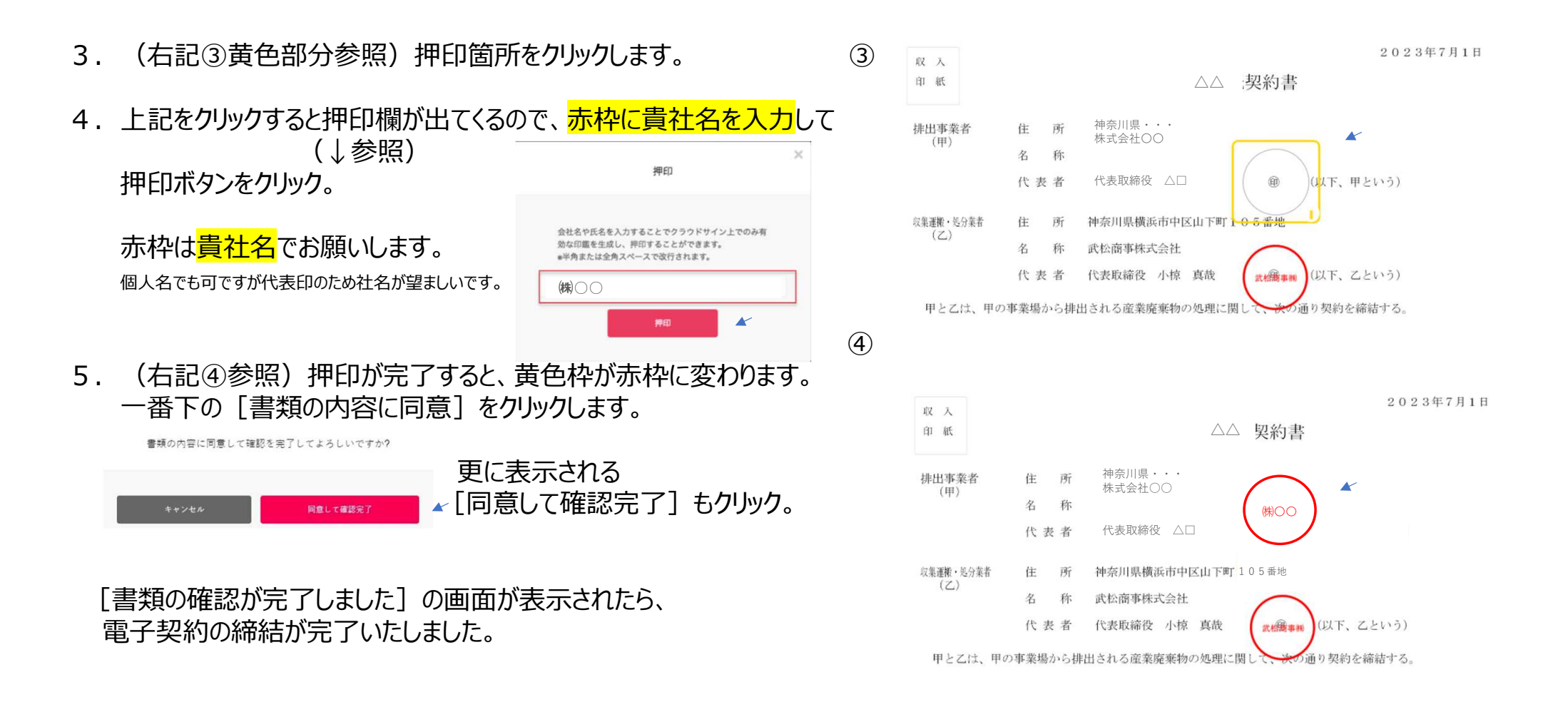

6.締結完了通知と押印済PDFファイルが自動でメールにて届くので、ダウンロードして保管のほどよろしくお願いいたします。